# **Book For**

# **Desert Medicine Research Centre**

O मरुस्थलीय आयुर्विज्ञान अनुसंधान केन्द्र, जोधपुर<br>Desert Medicine Research Centre, Jodhpur

# **DMRC Computer GK Sample Paper 2016 PDF Download**

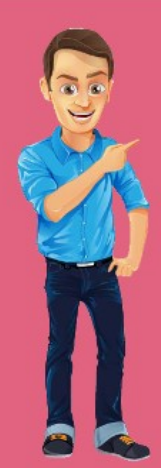

Visit our websites:

www.Couponlal.com www.Myexamportal.com www.Examlal.com

www.Joblal.com www.joinexam.in www.examyou.com

# (1) Which of the following is not a usual file extension in DOS?

- [A] .EXE
- [B] .COM
- 
- [C] .SYS
- $[D]$ .O

# Answer : [D]

[www.myexamportal.com](http://myexamportal.com/) | [www.couponlal.com](http://couponlal.com/) |[www.examlal.com](http://examlal.com/) |[www.joblal.com](http://joblal.com/) | [www.examyou.com](http://examyou.com/)

#### (2) Grouping and processing all of a firm's transactions at one time, is called

- [A] a database management system
- [B] batch processing
- [C] a real time system
- [D] an on-time system
- Answer : [B]

[www.myexamportal.com](http://myexamportal.com/) | [www.couponlal.com](http://couponlal.com/) |[www.examlal.com](http://examlal.com/) |[www.joblal.com](http://joblal.com/) | [www.examyou.com](http://examyou.com/)

# (3) Which command is used to delete file from a directory in DOS?

[A] REN

- [B] DEL
- [C] CD
- [D] MD
- Answer : [B]

[www.myexamportal.com](http://myexamportal.com/) | [www.couponlal.com](http://couponlal.com/) |[www.examlal.com](http://examlal.com/) |[www.joblal.com](http://joblal.com/) | [www.examyou.com](http://examyou.com/)

# (4) Which of the following is not an operating system? [A] Windows [B] Lynx

[C] Linux

- [D] CP/M
- Answer : [D]

[www.myexamportal.com](http://myexamportal.com/) | [www.couponlal.com](http://couponlal.com/) |[www.examlal.com](http://examlal.com/) |[www.joblal.com](http://joblal.com/) | [www.examyou.com](http://examyou.com/)

(5) A command, in DOS, used to set a name to a disk, is

[A] VOL

[B] REN

[C] LABEL

[D] CLS

Answer : [C]

[www.myexamportal.com](http://myexamportal.com/) | [www.couponlal.com](http://couponlal.com/) |[www.examlal.com](http://examlal.com/) |[www.joblal.com](http://joblal.com/) | [www.examyou.com](http://examyou.com/)

(6) Which of the following commercial software products are examples of operating system software and application software, respectively?

[A] Microsoft windows XP and Microsoft word

[B] Microsoft office XP and Microsoft windows XP

[C] MS DOS and Microsoft windows XP

# [D] UNIX and LINUX

#### Answer : [A]

[www.myexamportal.com](http://myexamportal.com/) | [www.couponlal.com](http://couponlal.com/) |[www.examlal.com](http://examlal.com/) |[www.joblal.com](http://joblal.com/) | [www.examyou.com](http://examyou.com/)

#### (7) It shares characteristics with both hardware and software

- [A] Operating system
- [B] Software
- [C] Data
- [D] Utility

# Answer : [A]

[www.myexamportal.com](http://myexamportal.com/) | [www.couponlal.com](http://couponlal.com/) |[www.examlal.com](http://examlal.com/) |[www.joblal.com](http://joblal.com/) | [www.examyou.com](http://examyou.com/)

#### (8) It is the first program run on a computer, when the computer boots up.

- [A] System software
- [B] Operating system
- [C] System operations
- [D] Processing system

# Answer : [B]

[www.myexamportal.com](http://myexamportal.com/) | [www.couponlal.com](http://couponlal.com/) |[www.examlal.com](http://examlal.com/) |[www.joblal.com](http://joblal.com/) | [www.examyou.com](http://examyou.com/)

#### (9) Microsoft office was developed by ............ in

- [A] Microsoft Inc, 1970s
- [B] Microsoft Inc, 1980s
- [C] Sun Microsoft, 1980s
- [D] Sun Microsoft Inc, 1970s

# Answer : [B]

[www.myexamportal.com](http://myexamportal.com/) | [www.couponlal.com](http://couponlal.com/) |[www.examlal.com](http://examlal.com/) |[www.joblal.com](http://joblal.com/) | [www.examyou.com](http://examyou.com/)

#### (10) MS Excel is used for

- [A] letter writing
- [B] spreadsheet calculation
- [C] presentation
- [D] painting

#### Answer : [B]

[www.myexamportal.com](http://myexamportal.com/) | [www.couponlal.com](http://couponlal.com/) |[www.examlal.com](http://examlal.com/) |[www.joblal.com](http://joblal.com/) | [www.examyou.com](http://examyou.com/)

#### (11) Word has a list of predefined typing, spelling, capitalisation and grammer errors that ........... can defect and correct.

- [A] auto entry
- [B] auto correct
- [C] auto add
- [D] auto spell
- Answer : [D]

# (12) In MS-Word, the default alignment for paragraph is

[A] left aligned

- [B] centred
- [C] right aligned
- [D] justified

# Answer : [A]

[www.myexamportal.com](http://myexamportal.com/) | [www.couponlal.com](http://couponlal.com/) |[www.examlal.com](http://examlal.com/) |[www.joblal.com](http://joblal.com/) | [www.examyou.com](http://examyou.com/)

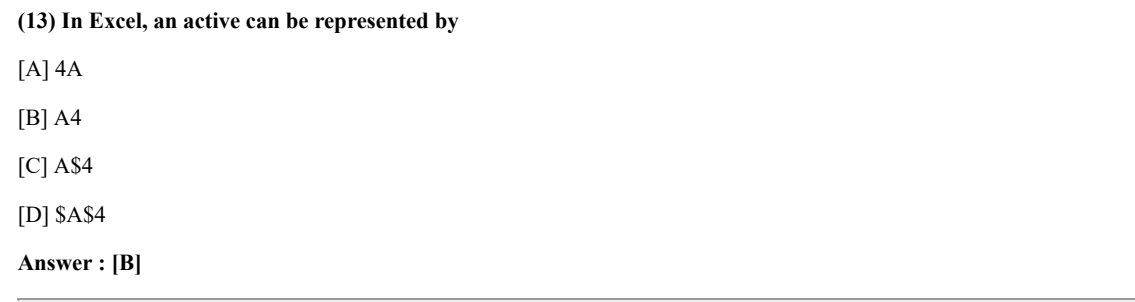

[www.myexamportal.com](http://myexamportal.com/) | [www.couponlal.com](http://couponlal.com/) |[www.examlal.com](http://examlal.com/) |[www.joblal.com](http://joblal.com/) | [www.examyou.com](http://examyou.com/)

#### (14) What is the name of the batch file that is automatically run when MS-DOS is booted?

[A] CONFIG.SYS

[B] CONFIG.BAT

[C] AUTOEXEC.BAT

[D] RUN.BAT

Answer : [C]

[www.myexamportal.com](http://myexamportal.com/) | [www.couponlal.com](http://couponlal.com/) |[www.examlal.com](http://examlal.com/) |[www.joblal.com](http://joblal.com/) | [www.examyou.com](http://examyou.com/)

#### (15) In the context of animations, what is a trigger?

- [A] An action button that advances to the next slide
- [B] An item on the slide that performs an action when clicked
- [C] The name of a motion path
- [D] All of the above

Answer : [B]

[www.myexamportal.com](http://myexamportal.com/) | [www.couponlal.com](http://couponlal.com/) |[www.examlal.com](http://examlal.com/) |[www.joblal.com](http://joblal.com/) | [www.examyou.com](http://examyou.com/)

#### (16) It runs on computer hardware and serves as platform for other software to run on.

- [A] Operating system
- [B] Application software
- [C] Programs
- [D] Peripherals

Answer : [A]

[www.myexamportal.com](http://myexamportal.com/) | [www.couponlal.com](http://couponlal.com/) |[www.examlal.com](http://examlal.com/) |[www.joblal.com](http://joblal.com/) | [www.examyou.com](http://examyou.com/)

#### [A] Bold

[B] Italics

# [C] Regular

[D] Super script

# Answer : [D]

[www.myexamportal.com](http://myexamportal.com/) | [www.couponlal.com](http://couponlal.com/) |[www.examlal.com](http://examlal.com/) |[www.joblal.com](http://joblal.com/) | [www.examyou.com](http://examyou.com/)

# (18) Which of the following allow you to select more than one slide in a presentation?

- [A] Alt + click each side
- [B] Shift + drag each slide
- [C] Shift + click each slide
- [D] Ctrl + click each slide
- Answer : [C]

[www.myexamportal.com](http://myexamportal.com/) | [www.couponlal.com](http://couponlal.com/) |[www.examlal.com](http://examlal.com/) |[www.joblal.com](http://joblal.com/) | [www.examyou.com](http://examyou.com/)

## (19) When you start MS Word, the opening document has the name as

- [A] DOC 1
- [B] Document 1
- [C] Document
- [D] Workbook
- Answer : [B]

[www.myexamportal.com](http://myexamportal.com/) | [www.couponlal.com](http://couponlal.com/) |[www.examlal.com](http://examlal.com/) |[www.joblal.com](http://joblal.com/) | [www.examyou.com](http://examyou.com/)

# (20) When a file contains instructions that can be carried out by the computer, it is often called  $a(n)$  ..... file.

- [A] data
- [B] information
- [C] executable
- [D] application
- Answer : [C]

[www.myexamportal.com](http://myexamportal.com/) | [www.couponlal.com](http://couponlal.com/) |[www.examlal.com](http://examlal.com/) |[www.joblal.com](http://joblal.com/) | [www.examyou.com](http://examyou.com/)